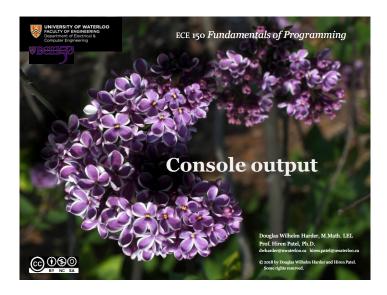

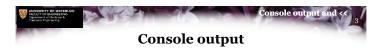

- Now that we have seen binary arithmetic operators, let us revisit
  - std::cout << "Hello world!";
    std::cout << std::endl;</pre>
- The << is know as the *left-shift* binary operator
  - $\,-\,$  Its operands are primitive data types (e.g., unsigned int)
- If, however, the left-hand operand is std::cout,
  - The compiler will ensure that the appropriate routines are executed to print the right-hand operand to the console

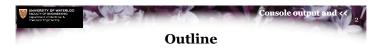

- In this lesson, we will:
  - Take a closer look at std::cout
  - Look at the behavior of <<
  - Observe how << and arithmetic operations are similar
  - Other output streams:
    - Standard error stream
    - Standard logging stream

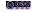

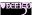

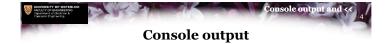

· Each of these result in different routines being executed:

```
std::cout << 42;
std::cout << 2.718281828459045;
std::cout << 'a';
std::cout << "Hello world!";
std::cout << true;
std::cout << std::endl;</pre>
```

Output: 422.718281aHello world!1

@<u>0</u>99

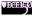

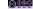

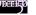

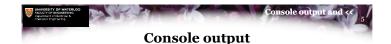

# When you execute

std::cout << (42 + 2.718281828459045);

the compiler sees the sum of an integer and a floating-point number

- The compiler ensures 42 is cast as a floating-point number
- The compiler then knows the result will be a floating-point number
- Regardless of the actual result, the routines for printing a floatingpoint number are called

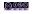

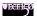

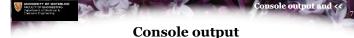

## · Question: What does

return?

- It returns a reference to std::cout
- More on this later when we get to object-oriented programming
- Recall that the compiler interprets 3+4+5+6 as ((3+4)+5)+6
  - What happens if we write the following?

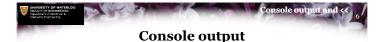

· Now, with arithmetic operations, if you have

the compiler sees this as:

$$(13 + 14) + 15;$$

- First, the result of 13 + 14 is calculated: 27
- Thus, we are left with

- Next, the result of 27 + 15 is calculated: 42
- Here, the result is sent to the routines for printing an integer:

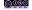

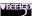

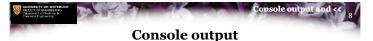

· The compiler sees

$$2 + 3 + 4 + 5$$
;

and interprets it as

$$((2 + 3) + 4) + 5;$$

· Similarly, the compiler sees

and interprets it as

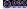

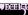

 $\bigcirc \bigcirc \bigcirc \bigcirc \bigcirc \bigcirc$ 

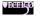

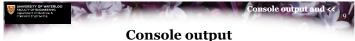

· We start with:

```
((std::cout << 3) << 4) << 5;
```

• Here, the appropriate routines for printing the integer 3 are called, and a reference to std::cout is returned:

```
( std::cout
                  << 4) << 5;
```

• Next, the appropriate routines for printing the integer 4 are called, and a reference to std::cout is returned:

```
std::cout
                      << 5;
```

· Again, the appropriate routines for printing the integer 5 are called

```
- The final output is 345
```

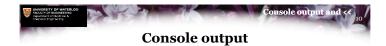

· The consequence is that we can, instead, write:

```
std::cout << "Hello world!" << std::endl;</pre>
```

· Alternatively, we can also give warnings that provide feedback:

```
std::cout << "Warning, expecting an integer "</pre>
          << "greater than 0, but got"
          << -3 << std::endl;
```

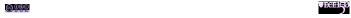

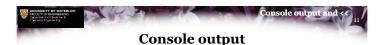

• It is common to use one line of output per statement<sup>1</sup>:

```
std::cout << "A Elbereth Gilthoniel,"</pre>
                                             << std::endl;
std::cout << "silivren penna miriel"
                                             << std::endl;
std::cout << "o menel aglar elenath!"</pre>
                                             << std::endl;
std::cout << "Na-chaered palan-diriel" << std::endl;</pre>
std::cout << "o galadhremmin ennorath," << std::endl;</pre>
std::cout << "Fanuilos, le linnathon" << std::endl;</pre>
std::cout << "nef aear, si nef aearon!" << std::endl;</pre>
                                   A Elbereth Gilthoniel.
                                   silivren penna miriel
                                    o menel aglar elenath!
                                    Na-chaered palan-diriel
                                   o galadhremmin ennorath,
                                   Fanuilos, le linnathon
     <sup>1</sup>J.R.R. Tolkien
                                   nef aear, si nef aearon!
```

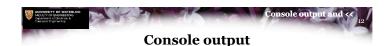

· These both have the same output:

```
std::cout << "The value " << 3.23 << " is greater than "
<< 1.53 << "." << std::endl;
std::cout << "The value "
                                 << 3.23
          << " is greater than " << 1.53
          << "." << std::endl;
```

Which is easier to read?

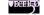

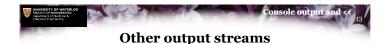

- In addition to std::cout, there are two other output streams:
  - Standard error stream:

std::cerr << "Division by zero..." << std::endl;</pre>

- Standard logging stream:

std::clog << "Current size:" << 3 << std::endl;</pre>

- · By default, all streams go to the output console
  - It is possible to redirect each stream to different outputs, e.g.,
    - · All standard output goes to the console
    - · All logging output goes to a log file
    - · All error output goes to an error file

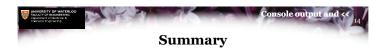

- · Following this lesson, you now:
  - Understand that << is a binary operator and std::cout is a stream object</li>
  - Know the result of std::cout << whatever is a reference to itself, namely std::cout
  - Know that we can and why we can string outputs to std::cout together
  - Are aware of standard error streams and standard logging streams

© COOL

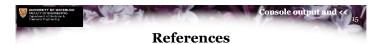

- [1] cplusplus.com http://www.cplusplus.com/doc/tutorial/basic\_io/ http://www.cplusplus.com/reference/iostream/cout/
- [2] Wikipedia https://en.wikipedia.org/wiki/Input/output\_(C++)

Console output and 

Acknowledgments

Proof read by Dr. Thomas McConkey

Ĭ

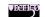

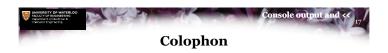

These slides were prepared using the Georgia typeface. Mathematical equations use Times New Roman, and source code is presented using Consolas.

The photographs of lilacs in bloom appearing on the title slide and accenting the top of each other slide were taken at the Royal Botanical Gardens on May 27, 2018 by Douglas Wilhelm Harder. Please see

for more information.

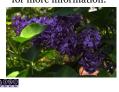

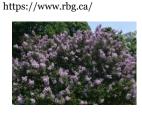

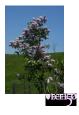

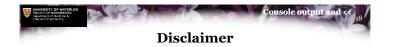

These slides are provided for the ECE 150 Fundamentals of Programming course taught at the University of Waterloo. The material in it reflects the authors' best judgment in light of the information available to them at the time of preparation. Any reliance on these course slides by any party for any other purpose are the responsibility of such parties. The authors accept no responsibility for damages, if any, suffered by any party as a result of decisions made or actions based on these course slides for any other purpose than that for which it was intended.

@<u>000</u>

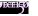